## **MOOVIC** Horario y mapa de la línea 142 de autobús

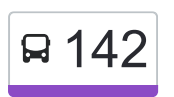

## 142 2 de Octubre  $\overline{1}$

La línea 142 de autobús (2 de Octubre) tiene una ruta. Sus horas de operación los días laborables regulares son: (1) a 2 de Octubre: 06:00 - 22:30

Usa la aplicación Moovit para encontrar la parada de la línea 142 de autobús más cercana y descubre cuándo llega la próxima línea 142 de autobús

## **Sentido: 2 de Octubre**

30 paradas [VER HORARIO DE LA LÍNEA](https://moovitapp.com/ciudad_de_m%C3%A9xico-822/lines/142/3808819/5211487/es-419?ref=2&poiType=line&customerId=4908&af_sub8=%2Findex%2Fes-419%2Fline-pdf-Ciudad_de_M%25C3%25A9xico-822-1341234-3808819&utm_source=line_pdf&utm_medium=organic&utm_term=2%20de%20Octubre)

Pedregal de Santo Domingo Coyoacán Cdmx 04369 México

Av. Antonio Delfin Madrigal - Jecuite

Avenida Antonio Delfín Madrigal, 67

Paradero Lado Poniente

Av. Antonio Delfin Madrigal - Mario de La Cueva

Antonio Delfín Madrigal

Av. Antonio Delfin Madrigal - Tv Unam

Avenida Antonio Delfín Madrigal Rinconada Las Playas Infonavit Coyoacán Cdmx 04729 México

Deportivo C. P. Alfredo Harp Helú Avenida del Iman Pedregal del Maurel Coyoacán Cdmx 04720 México

Centro de Exposiciones Y Congresos Unam 10 Avenida del Iman Pedregal del Maurel Coyoacán Cdmx 04510 México

Céfiro, 15

Céfiro

Anillo Periférico Boulevard Adolfo López Mateos 4500

Serrania X Lateral Periferico

Periferico Cima

Periferico Sur - Cima

Carretera Picacho Ajusco - Anillo Periférico Boulevard Adolfo López Mateos

**Horario de la línea 142 de autobús** 2 de Octubre Horario de ruta:

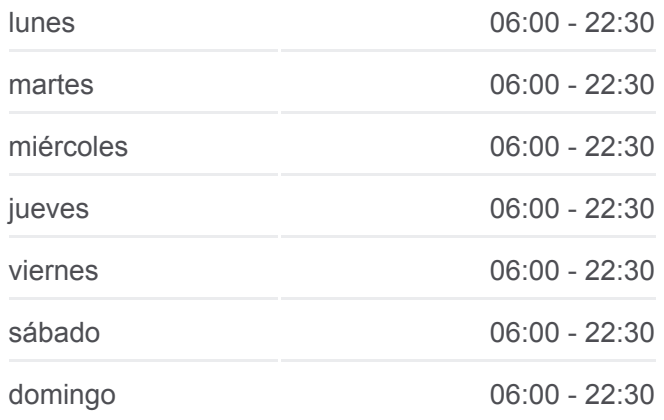

## **Información de la línea 142 de autobús Dirección:** 2 de Octubre **Paradas:** 30

**Duración del viaje:** 42 min **Resumen de la línea:**

Carretera Picacho Ajusco - Colegio de México

Carretera Picacho-Ajusco (Pico de Turqino)

Carretera Picacho Ajusco - Chedraui

Carretera Picacho Ajusco - Six Flags

Carretera Picacho Ajusco - Sinanche

Carretera Ajusco Picacho - Chemax

Carretera Picacho Ajusco - Acanceh

Carretera Picacho Ajusco - Tizimin

Tizimin - Cancún

Tizimin - Izamal

Tekal - Chicoasén

Calle Chicoasén Torres de Padierna Tlalpan Cdmx 14209 México

Calle Alejandría Los Encinos Tlalpan Cdmx 14239 México

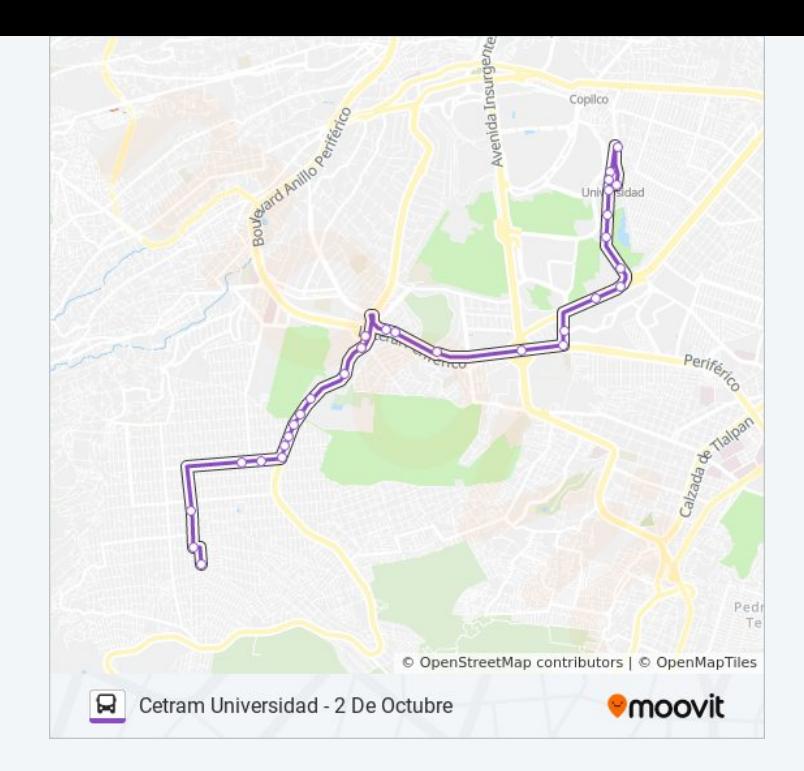

Los horarios y mapas de la línea 142 de autobús están disponibles en un PDF en moovitapp.com. Utiliza [Moovit App](https://moovitapp.com/ciudad_de_m%C3%A9xico-822/lines/142/3808819/5211487/es-419?ref=2&poiType=line&customerId=4908&af_sub8=%2Findex%2Fes-419%2Fline-pdf-Ciudad_de_M%25C3%25A9xico-822-1341234-3808819&utm_source=line_pdf&utm_medium=organic&utm_term=2%20de%20Octubre) para ver los horarios de los autobuses en vivo, el horario del tren o el horario del metro y las indicaciones paso a paso para todo el transporte público en Ciudad de México.

[Acerca de Moovit](https://moovit.com/es/about-us-es/?utm_source=line_pdf&utm_medium=organic&utm_term=2%20de%20Octubre) · [Soluciones MaaS](https://moovit.com/es/maas-solutions-es/?utm_source=line_pdf&utm_medium=organic&utm_term=2%20de%20Octubre) · [Países incluídos](https://moovitapp.com/index/es-419/transporte_p%C3%BAblico-countries?utm_source=line_pdf&utm_medium=organic&utm_term=2%20de%20Octubre) · [Comunidad de Mooviters](https://editor.moovitapp.com/web/community?campaign=line_pdf&utm_source=line_pdf&utm_medium=organic&utm_term=2%20de%20Octubre&lang=es)

© 2024 Moovit - Todos los derechos reservados

**Mira los tiempos de llegada en tiempo real**

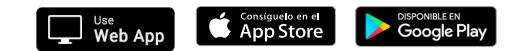